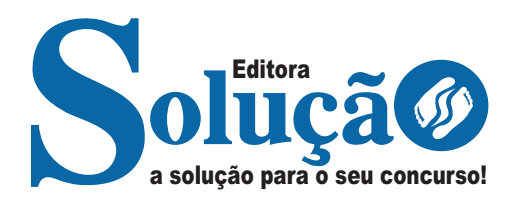

# **RIO CLARO-RJ**

**PREFEITURA MUNICIPAL DE RIO CLARO – RIO DE JANEIRO - RJ**

## Comum aos cargos de Nível Fundamental: Almoxarife, Recepcionista, Telefonista, Eletricista Civil

**EDITAL Nº 01/2023**

CÓD: SL-044AB-23 7908433234371

ÍNDICE

### Língua Portuguesa

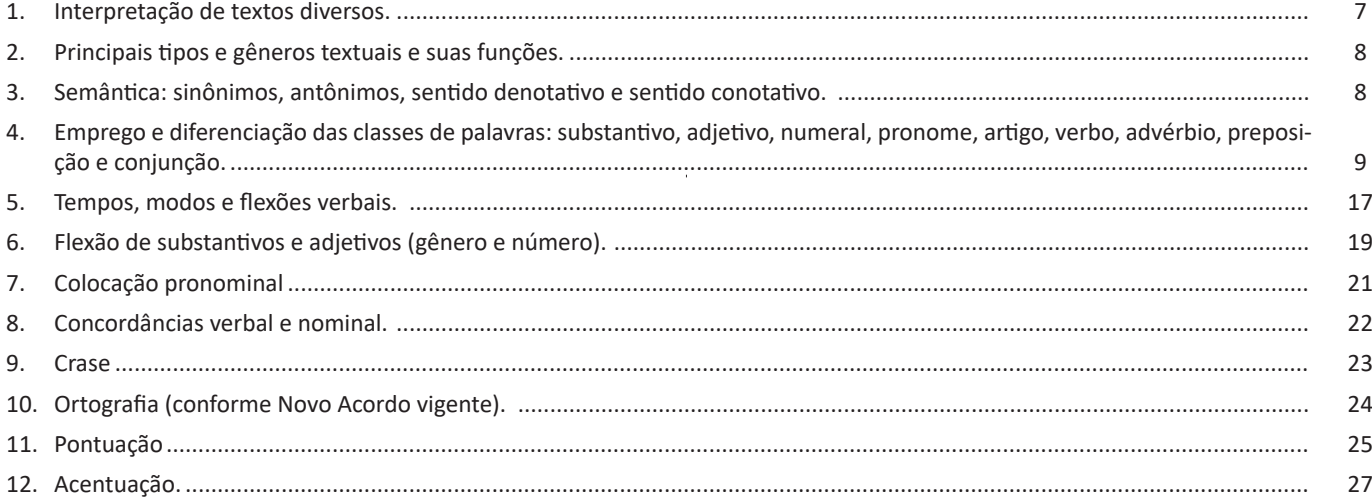

### **Matemática**

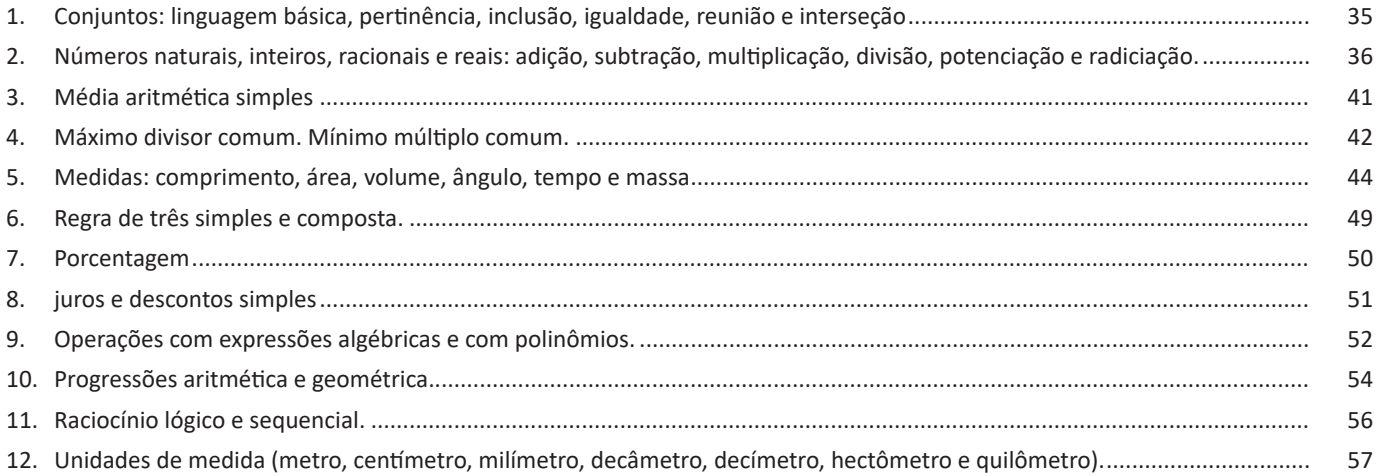

### **Atualidades e Conhecimentos Gerais**

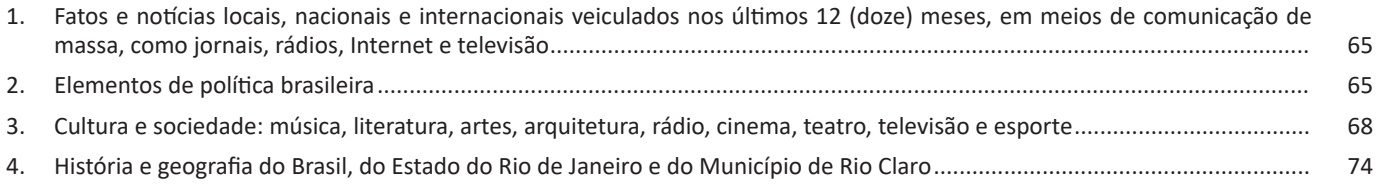

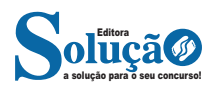

ÍNDICE

### **Noções de Informática - Para Almoxarife, Recepcionista e Telefonista**

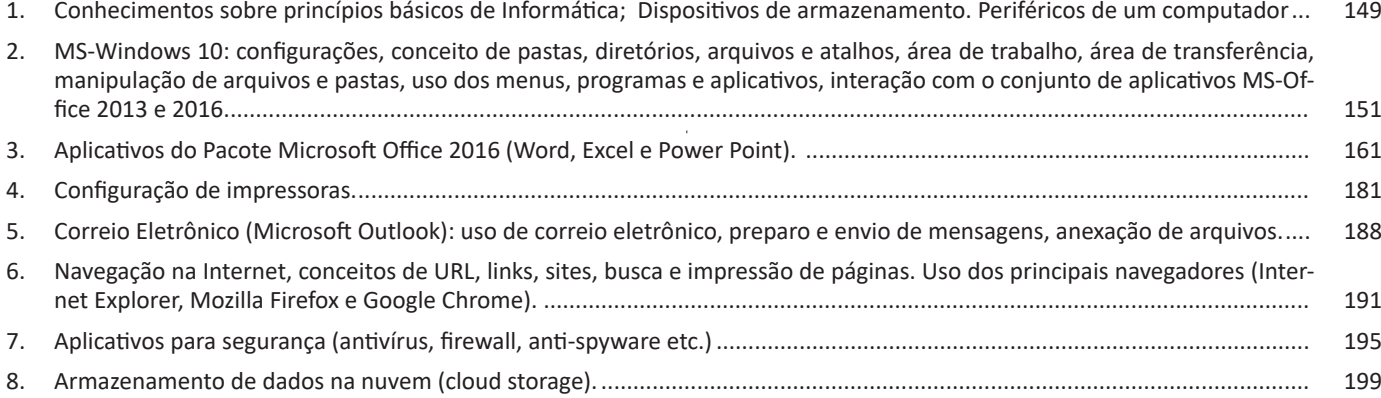

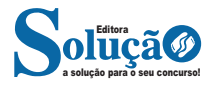

**Editorial**: texto dissertativo argumentativo onde expressa a opinião do editor através de argumentos e fatos sobre um assunto que está sendo muito comentado (polêmico). Sua intenção é convencer o leitor a concordar com ele.

**Entrevista**: texto expositivo e é marcado pela conversa de um entrevistador e um entrevistado para a obtenção de informações. Tem como principal característica transmitir a opinião de pessoas de destaque sobre algum assunto de interesse.

**Cantiga de roda**: gênero empírico, que na escola se materializa em uma concretude da realidade. A cantiga de roda permite as crianças terem mais sentido em relação a leitura e escrita, ajudando os professores a identificar o nível de alfabetização delas.

**Receita: t**exto instrucional e injuntivo que tem como objetivo de informar, aconselhar, ou seja, recomendam dando uma certa liberdade para quem recebe a informação.

#### **PRINCIPAIS TIPOS E GÊNEROS TEXTUAIS E SUAS FUNÇÕES.**

**Definições e diferenciação**: tipos textuais e gêneros textuais são dois conceitos distintos, cada qual com sua própria linguagem e estrutura. Os tipos textuais gêneros se classificam em razão da estrutura linguística, enquanto os gêneros textuais têm sua classificação baseada na forma de comunicação. Assim, os gêneros são variedades existente no interior dos modelos pré-estabelecidos dos tipos textuais. A definição de um gênero textual é feita a partir dos conteúdos temáticos que apresentam sua estrutura específica. Logo, para cada tipo de texto, existem gêneros característicos.

#### **Como se classificam os tipos e os gêneros textuais**

As classificações conforme o gênero podem sofrer mudanças e são amplamente flexíveis. Os principais gêneros são: romance, conto, fábula, lenda, notícia, carta, bula de medicamento, cardápio de restaurante, lista de compras, receita de bolo, etc. Quanto aos tipos, as classificações são fixas, e definem e distinguem o texto com base na estrutura e nos aspectos linguísticos. Os tipos textuais são: narrativo, descritivo, dissertativo, expositivo e injuntivo. Resumindo, os gêneros textuais são a parte concreta, enquanto as tipologias integram o campo das formas, da teoria. Acompanhe abaixo os principais gêneros textuais inseridos e como eles se inserem em cada tipo textual:

**Texto narrativo**: esse tipo textual se estrutura em: apresentação, desenvolvimento, clímax e desfecho. Esses textos se caracterizam pela apresentação das ações de personagens em um tempo e espaço determinado. Os principais gêneros textuais que pertencem ao tipo textual narrativo são: romances, novelas, contos, crônicas e fábulas.

**Texto descritivo**: esse tipo compreende textos que descrevem lugares ou seres ou relatam acontecimentos. Em geral, esse tipo de texto contém adjetivos que exprimem as emoções do narrador, e, em termos de gêneros, abrange diários, classificados, cardápios de restaurantes, folhetos turísticos, relatos de viagens, etc.

**Texto expositivo**: corresponde ao texto cuja função é transmitir ideias utilizando recursos de definição, comparação, descrição, conceituação e informação. Verbetes de dicionário, enciclopédias, jornais, resumos escolares, entre outros, fazem parte dos textos expositivos.

**Texto argumentativo**: os textos argumentativos têm o objetivo de apresentar um assunto recorrendo a argumentações, isto é, caracteriza-se por defender um ponto de vista. Sua estrutura é composta por introdução, desenvolvimento e conclusão. Os textos argumentativos compreendem os gêneros textuais manifesto e abaixo-assinado.

**Texto injuntivo**: esse tipo de texto tem como finalidade de orientar o leitor, ou seja, expor instruções, de forma que o emissor procure persuadir seu interlocutor. Em razão disso, o emprego de verbos no modo imperativo é sua característica principal. Pertencem a este tipo os gêneros bula de remédio, receitas culinárias, manuais de instruções, entre outros.

**Texto prescritivo**: essa tipologia textual tem a função de instruir o leitor em relação ao procedimento. Esses textos, de certa forma, impedem a liberdade de atuação do leitor, pois decretam que ele siga o que diz o texto. Os gêneros que pertencem a esse tipo de texto são: leis, cláusulas contratuais, edital de concursos públicos.

#### **SEMÂNTICA: SINÔNIMOS, ANTÔNIMOS, SENTIDO DENO-TATIVO E SENTIDO CONOTATIVO.**

**Visão Geral:** o significado das palavras é objeto de estudo da semântica, a área da gramática que se dedica ao sentido das palavras e também às relações de sentido estabelecidas entre elas.

#### **Denotação e conotação**

Denotação corresponde ao sentido literal e objetivo das palavras, enquanto a conotação diz respeito ao sentido figurado das palavras. Exemplos:

"O gato é um animal doméstico." "Meu vizinho é um gato."

No primeiro exemplo, a palavra gato foi usada no seu verdadeiro sentido, indicando uma espécie real de animal. Na segunda frase, a palavra gato faz referência ao aspecto físico do vizinho, uma forma de dizer que ele é tão bonito quanto o bichano.

#### **Hiperonímia e hiponímia**

Dizem respeito à hierarquia de significado. Um hiperônimo, palavra superior com um sentido mais abrangente, engloba um hipônimo, palavra inferior com sentido mais restrito.

- Exemplos:
- Hiperônimo: mamífero: hipônimos: cavalo, baleia.
- Hiperônimo: jogo hipônimos: xadrez, baralho.

#### **Polissemia e monossemia**

A polissemia diz respeito ao potencial de uma palavra apresentar uma multiplicidade de significados, de acordo com o contexto em que ocorre. A monossemia indica que determinadas palavras apresentam apenas um significado. Exemplos:

– "Língua", é uma palavra polissêmica, pois pode por um idioma ou um órgão do corpo, dependendo do contexto em que é inserida.

– A palavra "decalitro" significa medida de dez litros, e não tem outro significado, por isso é uma palavra monossêmica.

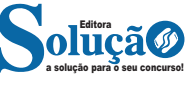

LÍNGUA PORTUGUESA

#### **Sinonímia e antonímia**

A sinonímia diz respeito à capacidade das palavras serem semelhantes em significado. Já antonímia se refere aos significados opostos. Desse modo, por meio dessas duas relações, as palavras expressam proximidade e contrariedade.

Exemplos de palavras sinônimas: morrer = falecer; rápido = veloz.

Exemplos de palavras antônimas: morrer x nascer; pontual x atrasado.

#### **Homonímia e paronímia**

A homonímia diz respeito à propriedade das palavras apresentarem: semelhanças sonoras e gráficas, mas distinção de sentido (palavras homônimas), semelhanças homófonas, mas distinção gráfica e de sentido (palavras homófonas) semelhanças gráficas, mas distinção sonora e de sentido (palavras homógrafas). A paronímia se refere a palavras que são escritas e pronunciadas de forma parecida, mas que apresentam significados diferentes. Veja os exemplos:

– Palavras homônimas: caminho (itinerário) e caminho (verbo caminhar); morro (monte) e morro (verbo morrer).

– Palavras homófonas: apressar (tornar mais rápido) e apreçar (definir o preço); arrochar (apertar com força) e arroxar (tornar roxo).

– Palavras homógrafas: apoio (suporte) e apoio (verbo apoiar); boto (golfinho) e boto (verbo botar); choro (pranto) e choro (verbo chorar) .

– Palavras parônimas: apóstrofe (figura de linguagem) e apóstrofo (sinal gráfico), comprimento (tamanho) e cumprimento (saudação).

#### **EMPREGO E DIFERENCIAÇÃO DAS CLASSES DE PALAVRAS: SUBSTANTIVO, ADJETIVO, NUMERAL, PRONOME, ARTIGO, VER-BO, ADVÉRBIO, PREPOSIÇÃO E CONJUNÇÃO.**

#### **— Definição**

Classes gramaticais são grupos de palavras que organizam o estudo da gramática. Isto é, cada palavra existente na língua portuguesa condiz com uma classe gramatical, na qual ela é inserida em razão de sua função. Confira abaixo as diversas funcionalidades de cada classe gramatical.

#### **— Artigo**

É a classe gramatical que, em geral, precede um substantivo, podendo flexionar em número e em gênero.

#### **A classificação dos artigos**

**Artigos definidos**: servem para especificar um substantivo ou para referirem-se a um ser específico por já ter sido mencionado ou por ser conhecido mutuamente pelos interlocutores. Eles podem flexionar em número (singular e plural) e gênero (masculino e feminino).

**Artigos indefinidos**: indicam uma generalização ou a ocorrência inicial do representante de uma dada espécie, cujo conhecimento não é compartilhado entre os interlocutores, por se tratar da primeira vez em que aparece no discurso. Podem variar em número e gênero. Observe:

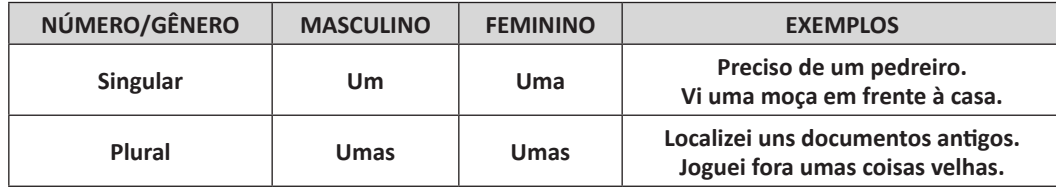

#### **Outras funções do artigo**

**Substantivação**: é o nome que se dá ao fenômeno de transformação de adjetivos e verbos em substantivos a partir do emprego do artigo. Observe:

– Em "*O* caminhar dela é muito elegante.", "caminhar", que teria valor de verbo, passou a ser o substantivo do enunciado.

**Indicação de posse**: antes de palavras que atribuem parentesco ou de partes do corpo, o artigo definido pode exprimir relação de posse. Por exemplo:

"No momento em que ela chegou, o marido já *a* esperava."

Na frase, o artigo definido "a" esclarece que se trata do marido do sujeito "ela", omitindo o pronome possessivo *dela.*

**Expressão de valor aproximado**: devido à sua natureza de generalização, o artigo indefinido inserido antes de numeral indica valor aproximado. Mais presente na linguagem coloquial, esse emprego dos artigos indefinidos representa expressões como "por volta de" e "aproximadamente. Observe:

"Faz em média *uns* dez anos que a vi pela última vez."

"Acrescente aproximadamente *umas* três ou quatro gotas de baunilha."

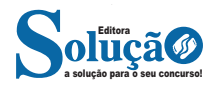

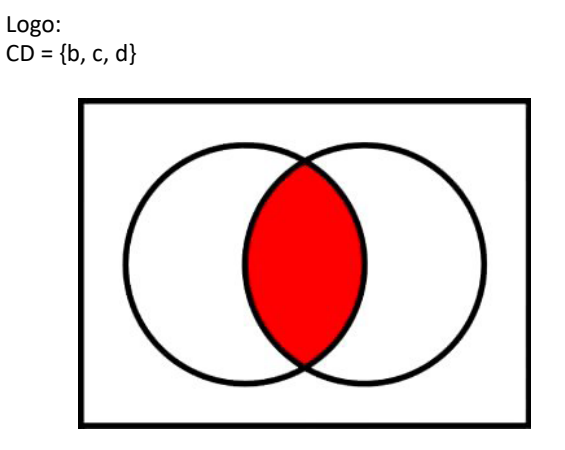

A diferença entre conjuntos corresponde ao conjunto de elementos que estão no primeiro conjunto, e não aparecem no segundo, por exemplo:

 $A = \{a, b, c, d, e\} - B = \{b, c, d\}$ 

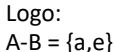

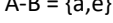

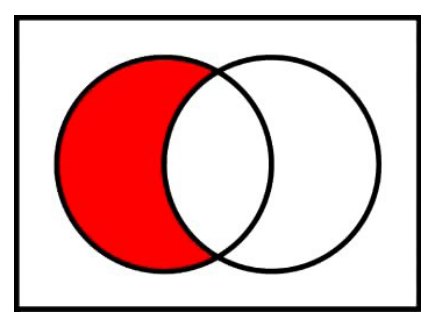

#### **— Igualdade dos Conjuntos**

Na igualdade dos conjuntos, os elementos de dois conjuntos são idênticos, por exemplo nos conjuntos A e B:

 $A = \{1, 2, 3, 4, 5\}$  $B = \{3, 5, 4, 1, 2\}$ 

Logo:  $A = B$  (A igual a B).

#### **NÚMEROS NATURAIS, INTEIROS, RACIONAIS E REAIS: ADI-ÇÃO, SUBTRAÇÃO, MULTIPLICAÇÃO, DIVISÃO, POTENCIA-ÇÃO E RADICIAÇÃO.**

#### **— Conjuntos Numéricos**

O grupo de termos ou elementos que possuem características parecidas, que são similares em sua natureza, são chamados de conjuntos. Quando estudamos matemática, se os elementos parecidos ou com as mesmas características são números, então dizemos que esses grupos são conjuntos numéricos<sup>2</sup>.

Em geral, os conjuntos numéricos são representados graficamente ou por extenso – forma mais comum em se tratando de operações matemáticas. Quando os representamos por extenso, escre-*2 https://matematicario.com.br/* vemos os números entre chaves {}. Caso o conjunto seja infinito, ou seja, tenha incontáveis números, os representamos com reticências depois de colocar alguns exemplos. Exemplo:  $N = \{0, 1, 2, 3, 4...\}$ .

Existem cinco conjuntos considerados essenciais, pois eles são os mais usados em problemas e questões no estudo da Matemática. São eles: Naturais, Inteiros, Racionais, Irracionais e Reais.

#### **Conjunto dos Números Naturais (N)**

O conjunto dos números naturais é representado pela letra N. Ele reúne os números que usamos para contar (incluindo o zero) e é infinito. Exemplo:

$$
N = \{0, 1, 2, 3, 4...\}
$$

Além disso, o conjunto dos números naturais pode ser dividido em subconjuntos:

 $N^* = \{1, 2, 3, 4...\}$  ou  $N^* = N - \{0\}$ : conjunto dos números naturais não nulos, ou sem o zero.

 $Np = \{0, 2, 4, 6...\}$ , em que n  $\in N$ : conjunto dos números naturais pares.

Ni =  $\{1, 3, 5, 7..\}$ , em que n  $\in$  N: conjunto dos números naturais ímpares.

P = {2, 3, 5, 7..}: conjunto dos números naturais primos.

#### **Conjunto dos Números Inteiros (Z)**

O conjunto dos números inteiros é representado pela maiúscula Z, e é formado pelos números inteiros negativos, positivos e o zero. Exemplo:  $Z = \{-4, -3, -2, -1, 0, 1, 2, 3, 4...\}$ 

O conjunto dos números inteiros também possui alguns subconjuntos:

 $Z_+ = \{0, 1, 2, 3, 4...\}$ : conjunto dos números inteiros não negativos.

Z- = {…-4, -3, -2, -1, 0}: conjunto dos números inteiros não positivos.

Z\*+ = {1, 2, 3, 4…}: conjunto dos números inteiros não negativos e não nulos, ou seja, sem o zero.

Z\*- = {… -4, -3, -2, -1}: conjunto dos números inteiros não positivos e não nulos.

#### **Conjunto dos Números Racionais (Q)**

Números racionais são aqueles que podem ser representados em forma de fração. O numerador e o denominador da fração precisam pertencer ao conjunto dos números inteiros e, é claro, o denominador não pode ser zero, pois não existe divisão por zero.

O conjunto dos números racionais é representado pelo Q. Os números naturais e inteiros são subconjuntos dos números racionais, pois todos os números naturais e inteiros também podem ser representados por uma fração. Além destes, números decimais e dízimas periódicas também estão no conjunto de números racionais.

Vejamos um exemplo de um conjunto de números racionais com 4 elementos:

 $Qx = \{-4, 1/8, 2, 10/4\}$ 

Também temos subconjuntos dos números racionais:

Q\* = subconjunto dos números racionais não nulos, formado pelos números racionais sem o zero.

Q+ = subconjunto dos números racionais não negativos, formado pelos números racionais positivos.

Q\*+ = subconjunto dos números racionais positivos, formado pelos números racionais positivos e não nulos.

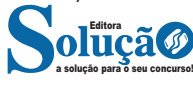

Q- = subconjunto dos números racionais não positivos, formado pelos números racionais negativos e o zero.

Q\*- = subconjunto dos números racionais negativos, formado pelos números racionais negativos e não nulos.

#### **Conjunto dos Números Irracionais (I)**

O conceito de números irracionais é dependente da definição de números racionais. Assim, pertencem ao conjunto dos números irracionais os números que não pertencem ao conjunto dos racionais.

Em outras palavras, ou um número é racional ou é irracional. Não há possibilidade de pertencer aos dois conjuntos ao mesmo tempo. Por isso, o conjunto dos números irracionais é complementar ao conjunto dos números racionais dentro do universo dos números reais.

Outra forma de saber quais números formam o conjunto dos números irreais é saber que os números irracionais não podem ser escritos em forma de fração. Isso acontece, por exemplo, com decimais infinitos e raízes não exatas.

Os decimais infinitos são números que têm infinitas casas decimais e que não são dízimas periódicas. Como exemplo, temos 0,12345678910111213, π, √3 etc.

#### **Conjunto dos Números Reais (R)**

O conjunto dos números reais é representado pelo R e é formado pela junção do conjunto dos números racionais com o conjunto dos números irracionais. Não esqueça que o conjunto dos racionais é a união dos conjuntos naturais e inteiros. Podemos dizer que entre dois números reais existem infinitos números.

Entre os conjuntos números reais, temos:

 $R^* = \{x \in R \mid x \neq 0\}$ : conjunto dos números reais não-nulos.  $R+ = \{x \in R \mid x \geq 0\}$ : conjunto dos números reais não-negativos.  $R^*$ + = {x  $\subseteq$  R | x > 0}: conjunto dos números reais positivos.  $R - = \{x \in R \mid x \le 0\}$ : conjunto dos números reais não-positivos.  $R^*$ – = { $x \in R | x < 0$ }: conjunto dos números reais negativos.

#### **— Múltiplos e Divisores**

Os conceitos de múltiplos e divisores de um número natural estendem-se para o conjunto dos números inteiros<sup>3</sup>. Quando tratamos do assunto múltiplos e divisores, referimo-nos a conjuntos numéricos que satisfazem algumas condições. Os múltiplos são encontrados após a multiplicação por números inteiros, e os divisores são números divisíveis por um certo número.

Devido a isso, encontraremos subconjuntos dos números inteiros, pois os elementos dos conjuntos dos múltiplos e divisores são elementos do conjunto dos números inteiros. Para entender o que são números primos, é necessário compreender o conceito de divisores.

#### **Múltiplos de um Número**

Sejam a e b dois números inteiros conhecidos, o número a é múltiplo de b se, e somente se, existir um número inteiro k tal que a = b · k. Desse modo, o conjunto dos múltiplos de a é obtido multiplicando a por todos os números inteiros, os resultados dessas multiplicações são os múltiplos de a.

Por exemplo, listemos os 12 primeiros múltiplos de 2. Para isso temos que multiplicar o número 2 pelos 12 primeiros números inteiros, assim:

 $2 \cdot 1 = 2$  $2 \cdot 2 = 4$  $2 \cdot 3 = 6$  $2 \cdot 4 = 8$  $2 \cdot 5 = 10$  $2 \cdot 6 = 12$  $2 \cdot 7 = 14$  $2 \cdot 8 = 16$  $2 \cdot 9 = 18$  $2 \cdot 10 = 20$  $2 \cdot 11 = 22$  $2 \cdot 12 = 24$ 

Portanto, os múltiplos de 2 são: M(2) = {2, 4, 6, 8, 10, 12, 14, 16, 18, 20, 22, 24}

Observe que listamos somente os 12 primeiros números, mas poderíamos ter listado quantos fossem necessários, pois a lista de múltiplos é dada pela multiplicação de um número por todos os inteiros. Assim, o conjunto dos múltiplos é infinito.

Para verificar se um número é ou não múltiplo de outro, devemos encontrar um número inteiro de forma que a multiplicação entre eles resulte no primeiro número. Veja os exemplos:

– O número 49 é múltiplo de 7, pois existe número inteiro que, multiplicado por 7, resulta em 49.

 $49 = 7 \cdot 7$ 

– O número 324 é múltiplo de 3, pois existe número inteiro que, multiplicado por 3, resulta em 324.

 $324 = 3 \cdot 108$ 

– O número 523 não é múltiplo de 2, pois não existe número inteiro que, multiplicado por 2, resulte em 523.  $523 = 2 \cdot ?''$ 

#### **• Múltiplos de 4**

Como vimos, para determinar os múltiplos do número 4, devemos multiplicar o número 4 por números inteiros. Assim:

 $4 \cdot 1 = 4$  $4 \cdot 2 = 8$  $4 \cdot 3 = 12$  $4 \cdot 4 = 16$  $4 \cdot 5 = 20$  $4 \cdot 6 = 24$  $4 \cdot 7 = 28$  $4 \cdot 8 = 32$  $4 \cdot 9 = 36$  $4 \cdot 10 = 40$  $4 \cdot 11 = 44$  $4 \cdot 12 = 48$ ...

Portanto, os múltiplos de 4 são: M(4) = {4, 8, 12, 16, 20. 24, 28, 32, 36, 40, 44, 48, … }

*3 https://brasilescola.uol.com.br/matematica/multiplos-divisores.htm*

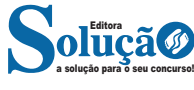

imprimir cada vez mais papel-moeda e, devido ao uso inapropriado do crédito concedido para a criação de negócio, houve quebra generalizada de empresas.

3. Estimular o crescimento econômico por meio da emissão de papel-moeda: a insuficiência de dinheiro em circulação no país era um grande problema, por isso, decidiu-se incrementar a produção de células para realizar o pagamento dos proletários, e, com isso, ampliar mercado consumidor. Na prática, o volume de dinheiro superava a sua capacidade de produção, o que levou à desvalorização da moeda e ao agravamento da inflação.

4. Incentivar o setor financeiro e estimular o investimento em ações na bolsa de valores: para isso, houve simplificação na abertura de sociedades anônimas.

5. Valorizar o produto interno e priorizar o desenvolvimento de mercadorias nacionais: decidiu-se pela criação de encargos alfandegários para reprimir a entrada de mercadorias estrangeiras no país.

6. Especulação financeira: o declínio das empresas e a qualidade em excesso de papel-moeda provocou desconfiança nos investidores em relação ao mercado, além da especulação financeira. Adquiriam-se ações na bolsa de valores com o único intuito de comercializá-las futuramente - mesmo diante de um quadro financeiro instável.

#### **Metalistas versus papelistas**

Em termos gerais, esse tema pode ser resumido como uma ampla controvérsia entre estabilização da economia (metalistas) versus crescimento econômico (papelistas). Na segunda metade do século XIX, o Brasil foi palco de um amplo debate de ordem mercantilista, em que a relação entre as políticas cambial e monetária era o centro de discordância. Além disso, discutiu-se se a política econômica deveria priorizar a estabilização ou o crescimento. Naquele período, a determinação e a consolidação do padrão monetário era essencial para que o país se estabelecesse como uma nação soberana.

#### **▪ Metalistas**

— advogavam em favor da estabilização da moeda, do padrão ouro e da total conversibilidade monetária

— seus argumentos baseavam-se no princípio quantitativo da moeda e na defesa da política cambial como subordinante da política monetária

— seu pensamento pode ser considerado ortodoxo, pois rejeitavam doutrinas divergentes, tendo-as como falsas

— seu foco era o equilíbrio externo, a fim de prevenir a desvalorização da moeda

#### **▪ Papelistas**

— por contrariar as normas legitimadas pelo padrão econômico, os papelistas são considerados heterodoxos

— seus apoiadores defendiam o crescimento econômico e o gerenciamento da taxa de juros para se chegar a níveis específicos de atividade econômica, contrapondo os metalistas, que não acreditavam que política monetária aplicada em longo prazo daria bons resultados

— seu foco era o mercado bancário, para atender a procura por crédito

#### **A Economia cafeeira e o convênio de Taubaté (1906)**

#### **▪ A Economia Cafeeira**

Durante o século XVIII, a economia brasileira foi impactada negativa e intensamente pelo declínio das atividades açucareira e de mineração, por isso, a incorporação do café no rol de exportação foi um dos maiores feitos da história do país. Essa conquista, que se deu no Segundo Reinado (1840-1889), não só recuperou a economia nacional, como também introduziu o país no mercado internacional.

**— Início**: as primeiras mudas de café, trazidas da Europa, foram cultivadas com êxito em terras do Pará, e não demorou para que essa especiaria se tornasse a principal mercadoria de uma economia que, naquele momento, se apoiava nos latifúndios agroexportadores.

**— Expansão**: já na segunda metade do século XIX, o café produzido nas fazendas brasileiras correspondia a 70% do contingente mundial, e a atividade cafeeira passou a ser a principal economia do país. A área de plantio de café se expandiu rapidamente por terras paulistas, efeito dos preços elevados dessa mercadoria no comércio internacional. Assim, a exportação cafeeira, especialmente para os Estados Unidos, estava garantida.

**— Política do café com leite**: entre 1894 e 1930, o comando do país alternava entre os estados de São Paulo e Minas Gerais, pois os paulistas, barões do café, elegiam o presidente da República para um mandato, enquanto o segundo mandato era definido pelos pecuaristas mineiros, e assim por diante. Essa política possibilitou a supremacia do monopólio cafeeiro paulista naquele período e que garantiu a constituição de uma economia agrícola praticamente monoexportadora.

#### **▪ O Convênio de Taubaté**

Criado em 1906, foi um plano de valorização do café, que era a base da economia nacional naquele período. O acordo foi estabelecido entre os governadores de Minas Gerais (Francisco Sales), São Paulo (Jorge Tibiriçá) e Rio de Janeiro (Nilo Peçanha), em 26 de fevereiro do referido ano, em um encontro realizado na cidade de Taubaté, interior paulista.

**— Objetivos**: proporcionar aos cafeicultores a garantia de lucratividade; firmar um programa de intervenção estatal para elevar os preços do café - a partir de um preço mínimo - e, com isso, prevenir quaisquer prejuízos aos grandes fazendeiros, a classe dominante naquela sociedade.

**— Principais termos do convênio**: contrair empréstimos em países estrangeiros, a fim de adquirir os excedentes da cafeicultura, acondicionando-os nos portos nacionais para, com isso, garantir prevenção ao decréscimo de preço no comércio mundial. Os juros e a amortização desses empréstimos estariam resguardados com um novo tributo arrecadado sobre a saca do café destinado à exportação.

**— Resultados do acordo**: foi somente nos momentos inicias de sua aplicação que as deliberações do Convênio de Taubaté proporcionaram grandes vantagens à economia cafeeira nacional. Porém, para que esses benefícios se sustentassem por longo prazo, era necessário que o Brasil detivesse o monopólio internacional da produção de café. O aumento do preço no mercado internacional impulsionou outros países a investirem na produção cafeeira, favorecendo o crescimento da concorrência. Mesmo assim, a política

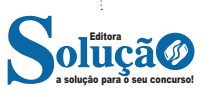

do convênio de Taubaté foi adotada por vários estados, até que, em 1926, São Paulo se tornou o único estado a alavancar a valorização do produto.

#### **A Crise Cafeeira, a Grande Depressão e os primórdios da industrialização**

▪ Primeiros sinais da Crise Cafeeira: no final do século XIX, o mercado consumidor, especialmente no exterior, não acompanhava o crescimento do comércio cafeeiro interno. Isso fez com que os preços da saca sofressem uma queda exponencial, indo de 4,09 libras para 2,91, em 1896, e atingindo 1,48, em 1899.

A Grande Depressão: tudo teve início em 1929, ano em que houve a quebra da Bolsa de Valores de Nova York, pela brusca desvalorização de suas ações. Essa quebra também ficou conhecida mundialmente como *crash*, seu termo correspondente em inglês. Os efeitos na economia mundial foram exponenciais, pois a Bolsa de Nova York centralizava a economia do planeta, e desencadearam um período chamado de Grande Depressão Americana, que perdurou até meados da década de 1930.

▪ Causas da crise de 1929: a recessão foi resultado de uma vasta ampliação de crédito mediante à emissão de títulos e moeda (oferta monetária) empreendida pelo *Federal Reserve System* (Banco Central norte-americano), a partir do início da década de 1920. Em 1929, toda essa expansão culminou na necessidade de um ajuste de contas, levando à intervenção do governo, que operou para refrear a oferta monetária e deu início a um sistema de contenção de empréstimos. Com isso, a desvalorização da moeda estava iminente e os mais importantes investidores extraíram suas aplicações das instituições bancárias. Dessa forma, um processo de recessão começou a se desenvolver.

▪ A Grande Depressão e a Crise cafeeira no Brasil: a queda da Bolsa de Nova York teve impacto direto na economia brasileira, que se baseava nas exportações de uma única mercadoria, o café.

▪ Fim ao Convênio de Taubaté: além das dificuldades econômicas, crise de 1929 provocou alteração no foco de poder do Brasil, dando fim a uma aliança política interna que vigorara por mais de três décadas. As principais razões para esse declínio foram:

— Queda nos preços: a quebra nos mercados de ações de todo o mundo levou a uma acentuada baixa nos preços globais das commodities. Conforme afirma o professor Renato Colistete (FEA- -USP)<sup>1</sup>, "O Brasil era um grande dependente das exportações de cafeeiras, e possuía uma gigantesca dívida externa, que, somente com essas vendas, poderia ser financiada".

— Profunda redução no consumo e na renda mundiais, afetando ainda mais o comércio de café. As exportações da mercadoria foram decaindo rapidamente, indo de US\$ 445 milhões no ano de 1929, para US\$ 180 milhões no ano seguinte. Em apenas um ano, a cotação da saca de café caiu cerca de 90%.

#### **Os primórdios da industrialização**

▪ Fim das oficinas artesanais**:** na segunda metade do século XVIII, na Inglaterra, a produção movida por força motora humana (manual) foi, aos poucos, substituída pelas máquinas movidas a vapor, isto é, a produção passou a ser mecanizada. Também surgiram, posteriormente, os motores de combustão e a eletricidade. Essas

*1 COLISTETE, Renato. Regiões e Especialização na Agricultura Cafeeira: São Paulo no Início do Século XX. Revista Brasileira de Economia. São Paulo, 2015. Disponível em: <www.scielo.br>. Acesso em 1 Jun 2021.*

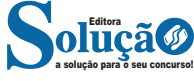

mudanças tiveram grandes impactos nos processos de fabricação e na criação dos centros urbanos, culminando na Revolução Industrial.

▪ Revolução Industrial: as inovações técnicas da industrialização proporcionaram o aumento da produção de produtos e serviços, porém, esse processo não ocorreu de forma rápida e acentuada; pelo contrário, foi um desenvolvimento gradativo dos métodos de aperfeiçoamento simultaneamente ao progresso da tecnologia.

▪ Crescimento econômico: o incremento e a aceleração da produção provenientes da Revolução Industrial provocaram intensas mudanças na economia da Inglaterra (no primeiro momento), que, como o aumento da manufatura, possibilitou a redução dos preços, o que, por sua vez, fomentava cada vez mais o consumo das mercadorias industrializadas.

**Expansão do Capitalismo: o consumismo beneficiou o cresci**mento da economia, que era, inclusive, a finalidade dos industriais capitalistas, pois estes tinham investido seus capitais em tecnologia na pretensão de elevar a produção e, por consequência, o consumo.

▪ Manufatura têxtil: a fabricação de tecidos era a principal mercadoria fabricada nos anos iniciais da Revolução Industrial.

▪ Impactos sociais iniciais: a industrialização provocou fortes consequências na sociedade, iniciando pela acelerada urbanização, que se deu com a expulsão dos camponeses das áreas rurais comuns, no processo que ficou conhecido como Cercamentos. As cidades sofreram um importante aumento geográfico e populacional, o que levou grande parte delas a enfrentar dificuldades de infraestrutura próprias da urbanização, como desprovimentos de moradia e saneamento básico. Além disso, outro problema provocado pela industrialização foi a excessiva expansão de operários, já que a jornada de trabalho era longa e os trabalhadores eram miseravelmente remunerados.

▪ Total ausência de direitos trabalhistas: nas fábricas da Inglaterra do século XVIII não havia distinção entre os operários. Fossem homens, mulheres ou crianças, todos trabalhavam em igualdade de função e carga horária, com exceção de que estes dois últimos eram remunerados com a metade do valor que era pago a um trabalhador adulto do sexo masculino.

▪ Classe dominante versus classe dominada: a substituição das oficinas artesanais pela produção industrial provocou a formação de duas classes sociais discrepantes, sendo uma a classe composta pelo industrial capitalista (classe dominante, classe exploradora) e a outra a classe formada pelo proletariado (classe dominada, classe explorada). A partir dessa nova estrutura social, bem definida pelo capital (poder) e pela mão-de-obra (geradora de capital), o mundo se redefiniu por completo.

#### **— Maior inflação desde 2015**

A inflação de 2021 foi a maior desde 2015. O Índice Nacional de Preços ao Consumidor Amplo (IPCA) ficou em 10,06% no ano passado, bem acima da meta de 3,75% definida no final de 2020 pelo Conselho Monetário Nacional.

#### **Entenda o que é inflação**

O segmento de transportes foi o principal responsável pela alta, em especial os combustíveis. A gasolina teve alta de 47,49%, enquanto o etanol, 62,23%. Em seguida estão os setores de habitação, alimentação e bebidas.

#### NOÇÕES DE INFORMÁTICA - PARA ALMOXARIFE, RECEPCIONISTA E TELEFONISTA

#### **Placa-mãe**

Se o CPU é o cérebro de um computador, a placa-mãe é o esqueleto. A placa mãe é responsável por organizar a distribuição dos cálculos para o CPU, conectando todos os outros componentes externos e internos ao processador. Ela também é responsável por enviar os resultados dos cálculos para seus devidos destinos. Uma placa mãe pode ser on-board, ou seja, com componentes como placas de som e placas de vídeo fazendo parte da própria placa mãe, ou off-board, com todos os componentes sendo conectados a ela.

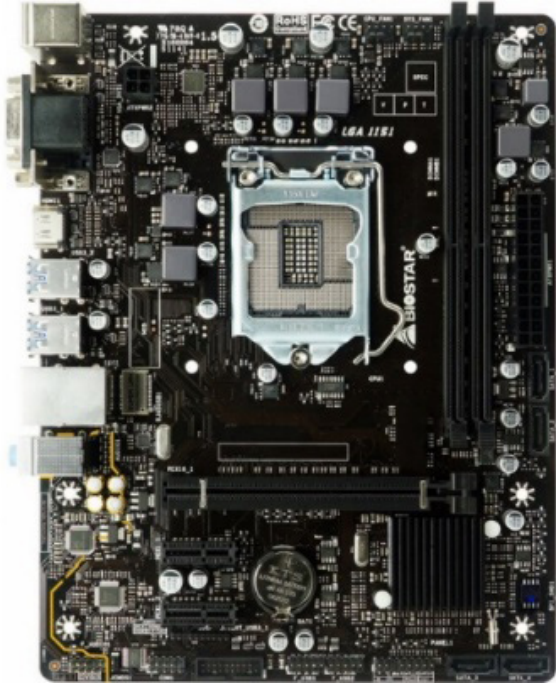

*Placa-mãe.<sup>5</sup>*

#### **Fonte**

É responsável por fornecer energia às partes que compõe um computador, de forma eficiente e protegendo as peças de surtos de energia.

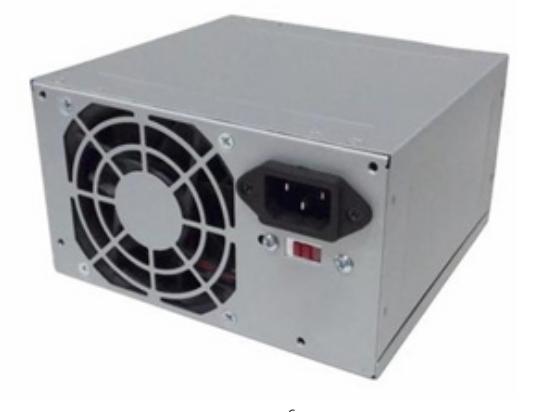

*Fonte <sup>6</sup>*

*xx-c40-dp-mch4-gmx-c40p-intelam4-ryzen*

*5 https://www.terabyteshop.com.br/produto/9640/placa-mae-biostar-b-360mhd-pro-ddr4-lga-1151*

*6 https://www.magazineluiza.com.br/fonte-atx-alimentacao-pc-230w-*

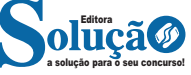

#### **Placas de vídeo**

Permitem que os resultados numéricos dos cálculos de um processador sejam traduzidos em imagens e gráficos para aparecer em um monitor.

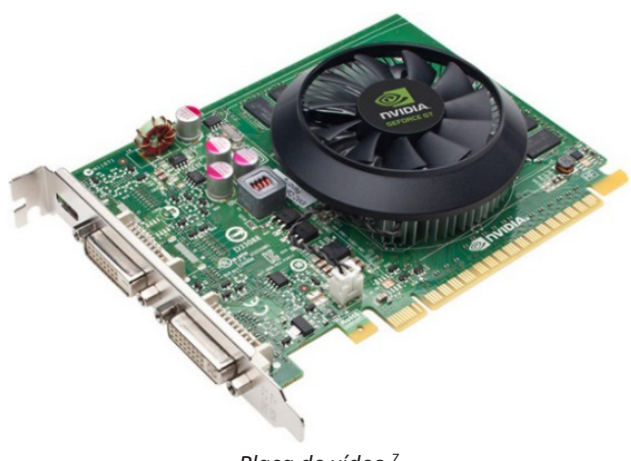

*Placa de vídeo <sup>7</sup>*

#### **Periféricos de entrada, saída e armazenamento**

São placas ou aparelhos que recebem ou enviam informações para o computador. São classificados em:

**– Periféricos de entrada:** são aqueles que enviam informações para o computador. Ex.: teclado, mouse, scanner, microfone, etc.

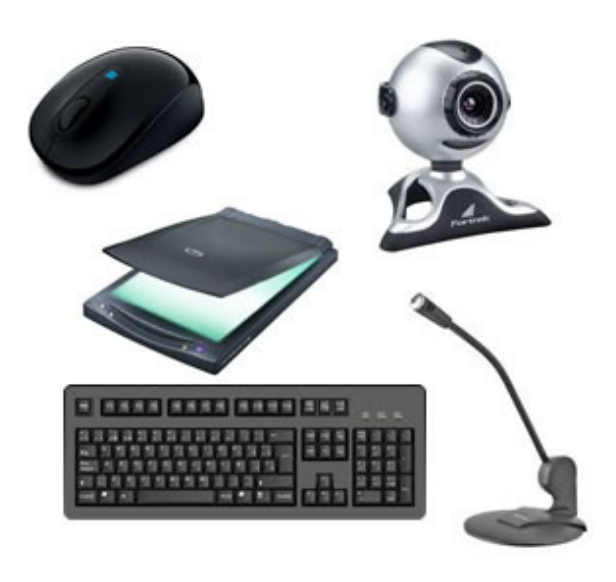

*Periféricos de entrada.<sup>8</sup>*

*-01001-xway/p/dh97g572hc/in/ftpc*

*7https://www.techtudo.com.br/noticias/noticia/2012/12/conheca-melhores- -placas-de-video-lancadas-em-2012.html*

*8https://mind42.com/public/970058ba-a8f4-451b-b121-3ba35c51e1e7*

**– Periféricos de saída:** São aqueles que recebem informações do computador. Ex.: monitor, impressora, caixas de som.

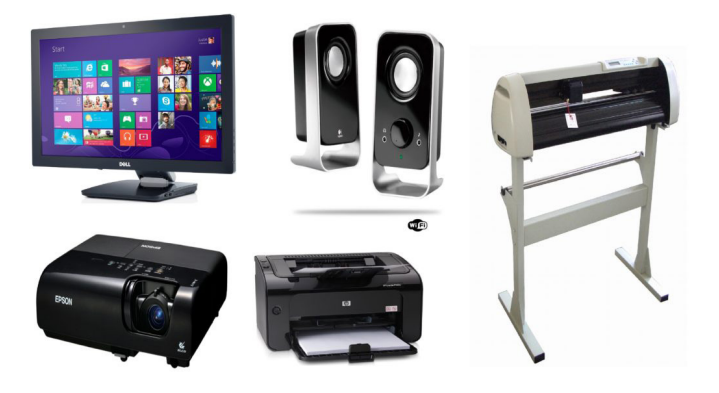

*Periféricos de saída.<sup>9</sup>*

**– Periféricos de entrada e saída:** são aqueles que enviam e recebem informações para/do computador. Ex.: monitor touchscreen, drive de CD – DVD, HD externo, pen drive, impressora multifuncional, etc.

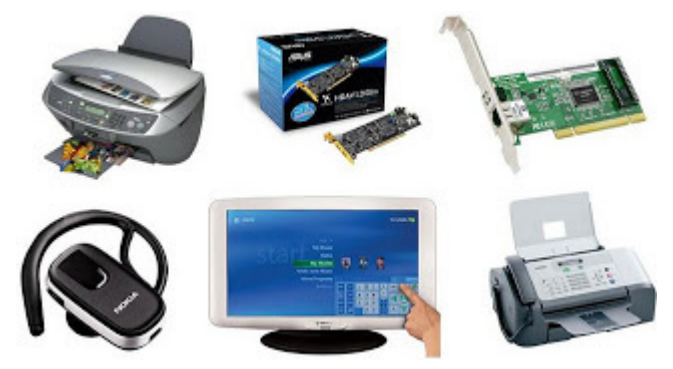

*Periféricos de entrada e saída.<sup>10</sup>*

**– Periféricos de armazenamento:** são aqueles que armazenam informações. Ex.: pen drive, cartão de memória, HD externo, etc.

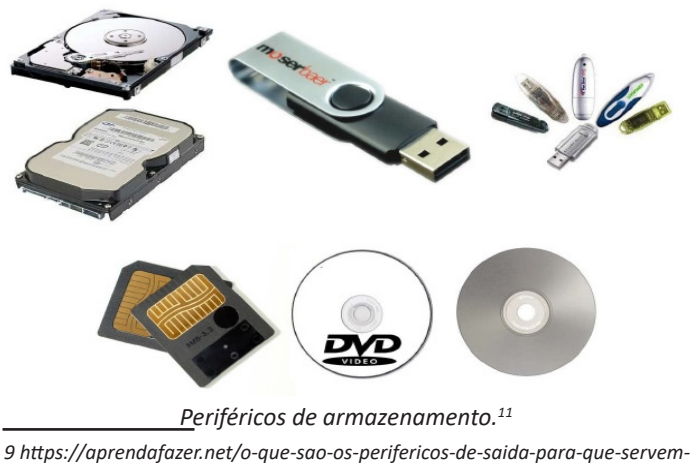

*-e-que-tipos-existem*

*10 https://almeida3.webnode.pt/trabalhos-de-tic/dispositivos-de-entrada-e- -saida*

*11 https://www.slideshare.net/contatoharpa/perifricos-4041411*

#### **Software**

Software é um agrupamento de comandos escritos em uma linguagem de programação<sup>12</sup>. Estes comandos, ou instruções, criam as ações dentro do programa, e permitem seu funcionamento.

Um software, ou programa, consiste em informações que podem ser lidas pelo computador, assim como seu conteúdo audiovisual, dados e componentes em geral. Para proteger os direitos do criador do programa, foi criada a licença de uso. Todos estes componentes do programa fazem parte da licença.

A licença é o que garante o direito autoral do criador ou distribuidor do programa. A licença é um grupo de regras estipuladas pelo criador/distribuidor do programa, definindo tudo que é ou não é permitido no uso do software em questão.

Os softwares podem ser classificados em:

**– Software de Sistema:** o software de sistema é constituído pelos sistemas operacionais (S.O). Estes S.O que auxiliam o usuário, para passar os comandos para o computador. Ele interpreta nossas ações e transforma os dados em códigos binários, que podem ser processados

**– Software Aplicativo:** este tipo de software é, basicamente, os programas utilizados para aplicações dentro do S.O., que não estejam ligados com o funcionamento do mesmo. Exemplos: Word, Excel, Paint, Bloco de notas, Calculadora.

**– Software de Programação:** são softwares usados para criar outros programas, a parir de uma linguagem de programação, como Java, PHP, Pascal, C+, C++, entre outras.

**– Software de Tutorial:** são programas que auxiliam o usuário de outro programa, ou ensine a fazer algo sobre determinado assunto.

**– Software de Jogos:** são softwares usados para o lazer, com vários tipos de recursos.

**– Software Aberto:** é qualquer dos softwares acima, que tenha o código fonte disponível para qualquer pessoa.

Todos estes tipos de software evoluem muito todos os dias. Sempre estão sendo lançados novos sistemas operacionais, novos games, e novos aplicativos para facilitar ou entreter a vida das pessoas que utilizam o computador.

**MS-WINDOWS 10: CONFIGURAÇÕES, CONCEITO DE PAS-TAS, DIRETÓRIOS, ARQUIVOS E ATALHOS, ÁREA DE TRA-BALHO, ÁREA DE TRANSFERÊNCIA, MANIPULAÇÃO DE ARQUIVOS E PASTAS, USO DOS MENUS, PROGRAMAS E APLICATIVOS, INTERAÇÃO COM O CONJUNTO DE APLI-CATIVOS MS-OFFICE 2013 E 2016.**

Lançado em 2015, O Windows 10 chega ao mercado com a proposta ousada, juntar todos os produtos da Microsoft em uma única plataforma. Além de desktops e notebooks, essa nova versão equipará smartphones, tablets, sistemas embarcados, o console Xbox One e produtos exclusivos, como o Surface Hub e os óculos de realidade aumentada HoloLens<sup>13</sup>.

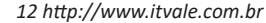

*13 https://estudioaulas.com.br/img/ArquivosCurso/materialDemo/SlideDemo-4147.pdf*

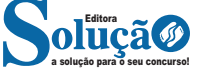